# **KAJIAN PENGGUNAAN** *GROUND CONTROL POINT* **(GCP) PADA UAV RTK UNTUK MENINGKATKAN KETELITIAN PETA DASAR PERTANAHAN (Studi Kasus: Desa Rayunggumuk, Kecamatan Glagah, Kabupaten lamongan)**

**SKRIPSI**

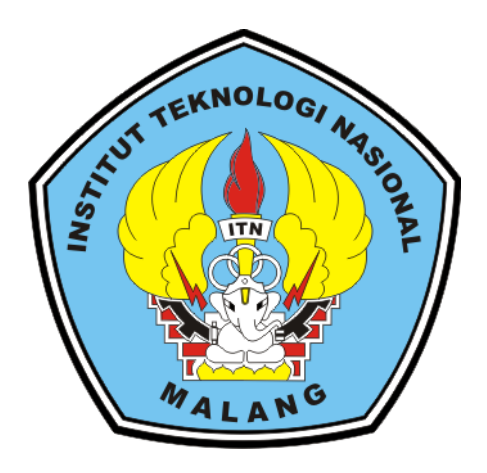

**Disusun Oleh: Muhammad Zidan NIM. 1925073**

**PROGRAM STUDI TEKNIK GEODESI S-1 FAKULTAS TEKNIK SIPIL DAN PERENCANAAN INSTITUT TEKNOLOGI NASIONAL MALANG**

**2023**

### **LEMBAR PERSETUJUAN**

# KAJIAN PENGGUNAAN GROUND CONTROL POINT (GCP) PADA UAV RTK UNTUK MENINGKATKAN KETELITIAN PETA DASAR **PERTANAHAN**

(Studi Kasus: Desa Rayunggumuk, Kecamatan Glagah, Kabupaten lamongan)

Diajukan untuk Memenuhi Persyaratan Dalam Mencapai Gelar Sarjana Teknik (ST) Strata Satu (S-1) Teknik Geodesi Institut Teknologi Nasional Malang

> Oleh: **Muhammad Zidan** NIM. 1925073

Menyetujui, **Dosen Pembimbing Utama** 

Menyetujui, **Dosen Pembimbing Pendamping** 

Silvester Sari Sai, ST., MT NIP. P.1030600413

ST., MT Adkha Yuliananda Mah **NIP. P.1031700526** 

Mengetahui, Ketua Program Studi Teknik Geodesi S-1

**EDedy Kürma Sunaryo, ST., MT** NIP. Y.1039500280

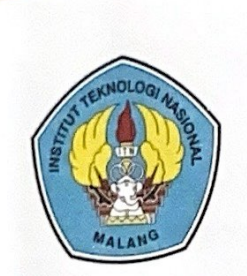

PERKUMPULAN PENGELOLA PENDIDIKAN UMUM DAN TEKNOLOGI NASIONAL MALANG

# **INSTITUT TEKNOLOGI NASIONAL MALANG**

#### **FAKULTAS TEKNOLOGI INDUSTRI** FAKULTAS TEKNIK SIPIL DAN PERENCANAAN PROGRAM PASCASARJANA MAGISTER TEKNIK

PT. BNI (PERSERO) MALANG **BANK NIAGA MALANG** 

#### Kampus I : Jl. Bendungan Sigura-gura No. 2 Telp. (0341) 551431 (Hunting), Fax. (0341) 553015 Malang 65145 Kampus II : Jl. Raya Karanglo, Km 2 Telp. (0341) 417636 Fax. (0341) 417634 Malang

## **BERITA ACARA UJIAN SEMINAR HASIL SKRIPSI**

### **FAKULTAS TEKNIK SIPIL DAN PERENCANAAN**

: MUHAMMAD ZIDAN **NAMA** : 1925073 **NIM** : TEKNIK GEODESI **JURUSAN** : KAJIAN PENGGUNAAN GROUD CONTROL POINT **JUDUL** (GCP) PADA UAV RTK UNTUK MENINGKATKAN KETELITIAN PETA DASAR PERTANAHAN (STUDI **KECAMATAN** KASUS : DESA RAYUNGGUMUK, GLAGAH, KABUPATEN LAMONGAN)

Telah Dipertahankan Di Hadapan Panitia Penguji Ujian Skripsi Jenjang Strata 1

 $(S-1)$ 

: Senin Pada Hari : 29 Januari 2024 Tanggal Dengan Nilai :

Panitia Ujian Skripsi Ketua Heri Purwanto, ST., M.Sc NIP. Y.1030000345

Dosen Penguji 1

**Dosen Pendamping** 

**Adkha Yulianand** , MT edy Kurnia Sunaryo, ST., MT MIP. P.1031700526

NIP. Y.1039500280

Feny Arafah, ST, MT NIP. P.1031500516

Dosen Penguji 2

## **KAJIAN PENGGUNAAN** *GROUND CONTROL POINT* **(GCP) PADA UAV RTK UNTUK MENINGKATKAN KETELITIAN PETA DASAR PERTANAHAN**

(Studi Kasus: Desa Rayunggumuk, Kecamatan Glagah, Kabupaten lamongan)

Muhammad Zidan 1925073

Dosen Pembimbing 1 : Silvester Sari Sai, ST., MT Dosen Pembimbing 2 : Adkha Yuliananda Mabrur, ST., MT

#### **ABSTRAK**

Peningkatan ketelitian pemetaan pertanahan menjadi prioritas utama dalam pengelolaan lahan. Berdasarkan nomor 03/JUKNIS-HK.02/III/2023 tentang peta foto penggunaan GCP minimal pada area datar sebanyak 5 titik menggunakan UAV RTK dengan pengolahan PPK. Penelitian ini mengevaluasi penggunaan *Ground Control Point* (GCP) dan tanpa GCP pada *Unmanned Aerial Vehicle* (UAV*) Real-Time Kinematic* (RTK) dengan pengolahan *Post-Processing Kinematic* (PPK) untuk meningkatkan ketelitian peta dasar pertanahan. Pada penelitian ini metode *indirect georeferencing* merupakan proses pembuatan orthophoto dengan GCP sedangkan metode *direct georeferencing* merupakan proses pembuatan orthophoto menggunakan UAV PPK tanpa harus melakukan pengukuran GCP. Sedangkan hasil penggunaan 5 dan 3 GCP telah memenuhi standar teknis yang ditetapkan oleh BPN dan penggunaan 5 dan 3 GCP efektif digunakan di daerah tersebut karena memiliki ketelitian horizontal dibawah standar teknis dari BPN. penggunaan 5 GCP dan menggunakan 3 GCP yang menghasilkan nilai RMSE 0,13562 dan 0,235 untuk nilai CE90 mendapatkan nilai 0,206 dan 0,379

**Kata Kunci** : Banjir, GCP, UAV, Ortofoto, Ketelitian.

#### LEMBAR PERNYATAAN KEASLIAN SKRIPSI

Saya yang bertandatangan di bawah ini:

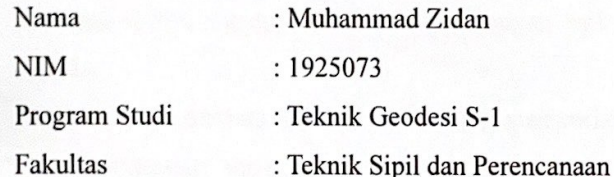

Menyatakan yang sesungguhnya bahwa skripsi saya yang berjudul:

# KAJIAN PENGGUNAAN GROUND CONTROL POINT (GCP) PADA UAV RTK UNTUK MENINGKATKAN KETELITIAN PETA DASAR **PERTANAHAN**

#### (Studi Kasus: Desa Rayunggumuk, Kecamatan Glagah, Kabupaten

#### lamongan)

Adalah hasil karya saya sendiri dan bukan menjiplak atau menduplikat serta tidak mengutip atau menyadur dari hasil karya orang lain kecuali disebutkan sumbernya.

> Malang, 21 Februari 2024 Yang membuat pernyataan

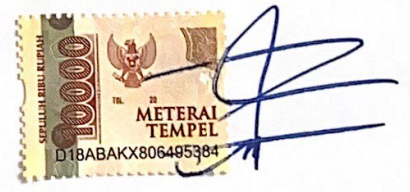

Muhammad Zidan NIM: 1925073

#### **LEMBAR PERSEMBAHAN**

Alhamdulillahi Rabbil Aalamin, sujud serta syukur kepada Allah SWT. Terimakasih atas karunia-Mu yang telah memberikan kemudahan dan kelancaran sehingga skripsi ini dapat terselesaikan dengan baik. Skripsi ini persembahkan kepada:

- 1. Keluarga tercinta selalu membimbing, memberi dukungan moril dan materil, mendoakan, serta memberikan cinta dan kasih sayang yang tak terhingga yang tidak mungkin dapat saya balas dengan hanya selembar kertas yang bertuliskan lembar persembahan.
- 2. Bapak Silvester Sari Sai, ST., MT. selaku dosen pembimbing I dan Bapak Adkha Yuliananda Mabrur, ST., MT. selaku pembimbing II yang telah memberikan bimbingan dan arahan dalam proses penyusunan skripsi ini.
- 3. Keluarga besar PKK RT 05 yang selalu memberi dukungan dan bantuan untuk menyelesaikan skripsi ini.
- 4. Teman teman Teknik Geodesi Angkatan 2019 yang selalu kompak dan mendukung satu sama lain untuk menyelesaikan Skripsi ini.

### **DAFTAR ISI**

<span id="page-6-0"></span>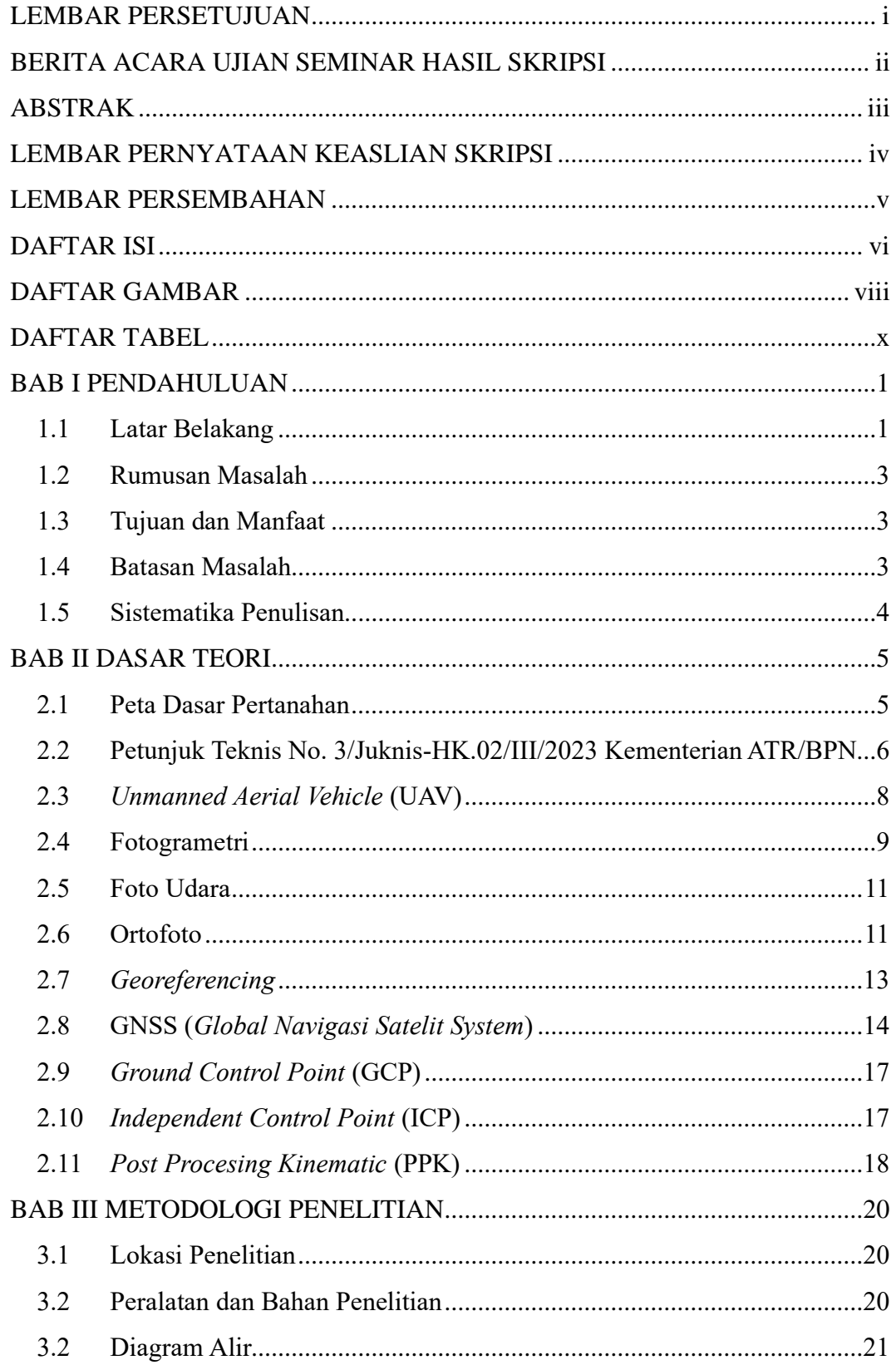

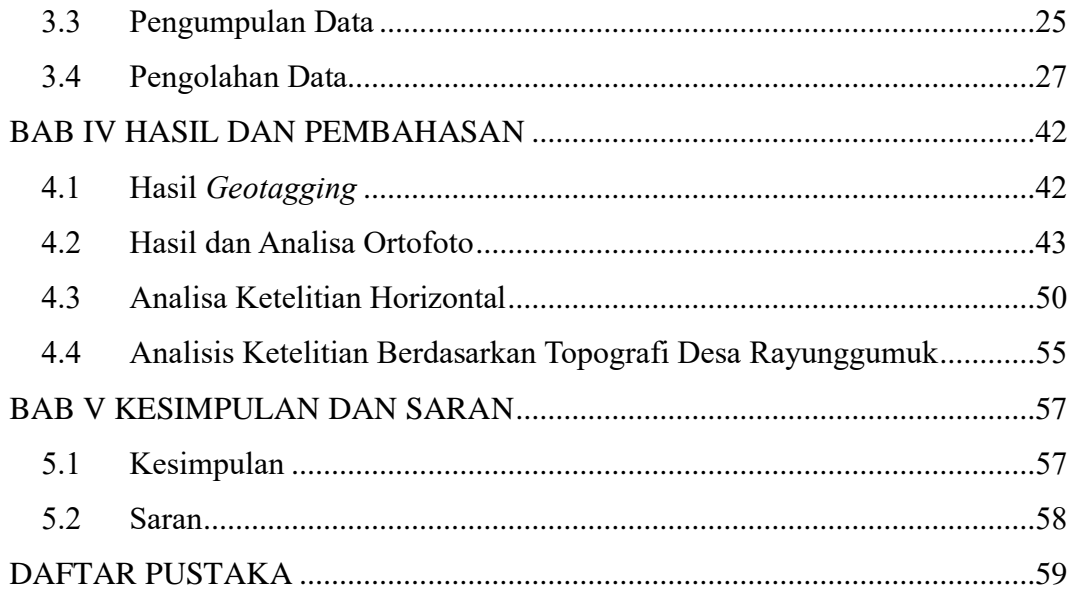

### **DAFTAR GAMBAR**

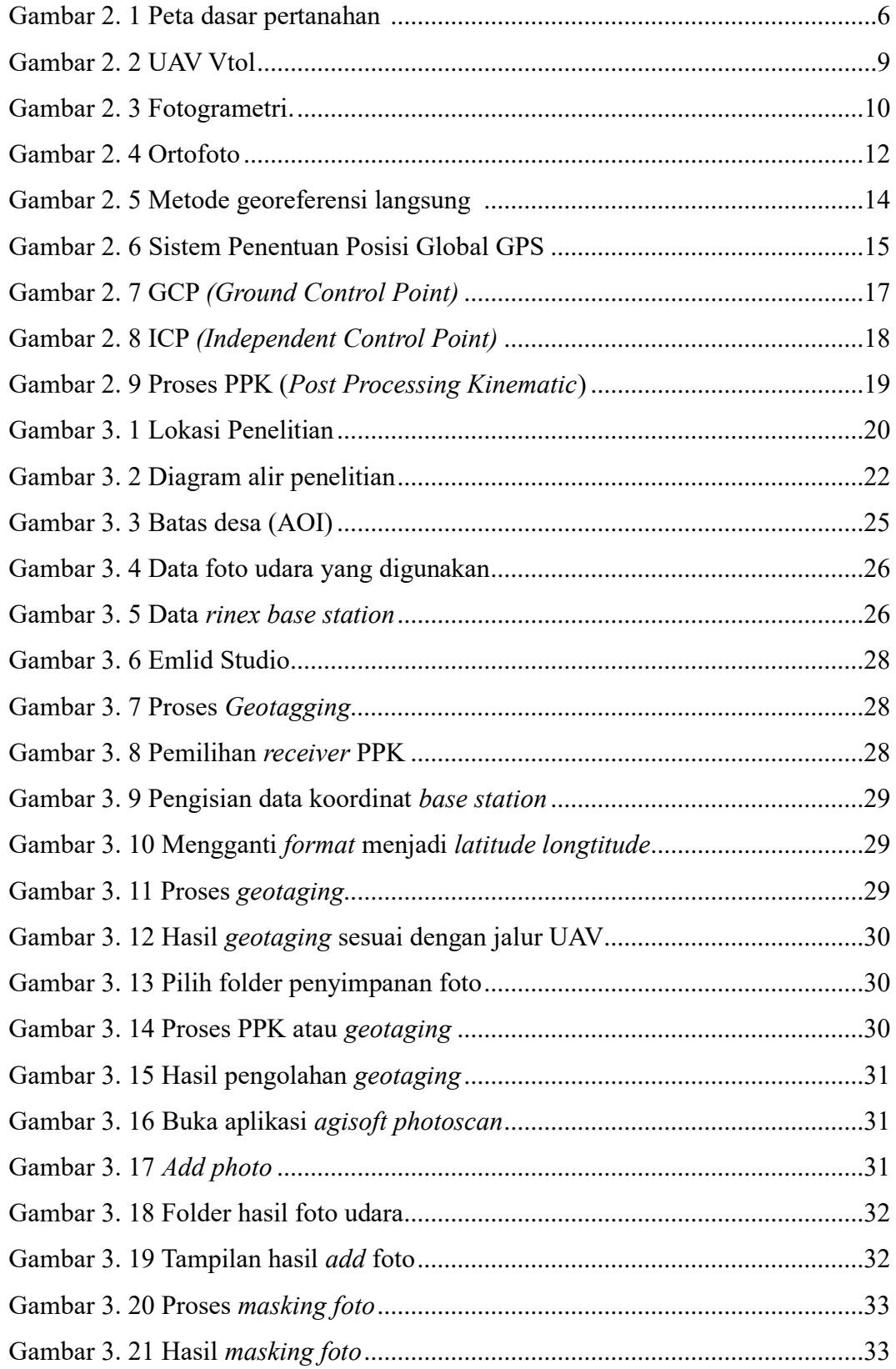

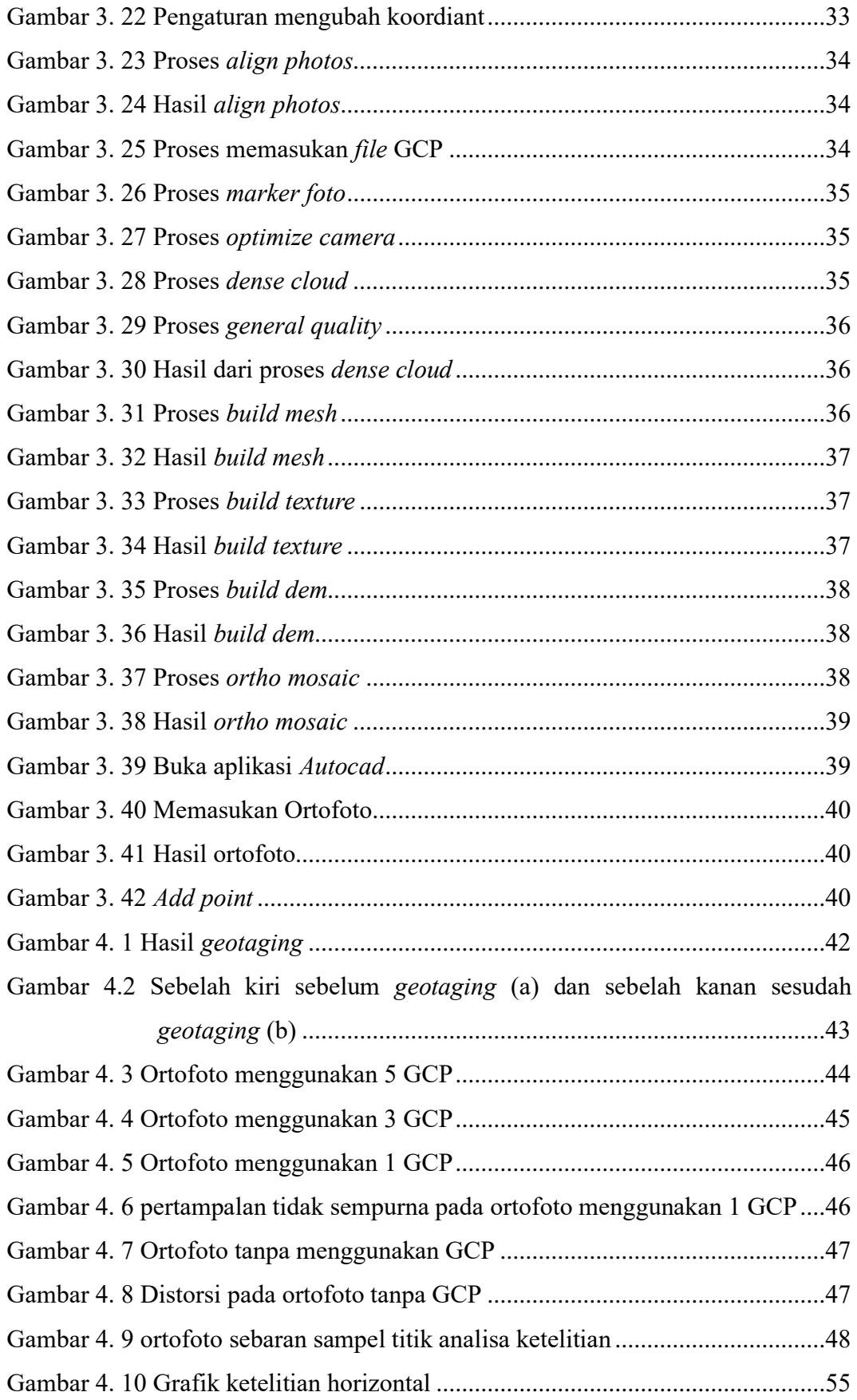

### **DAFTAR TABEL**

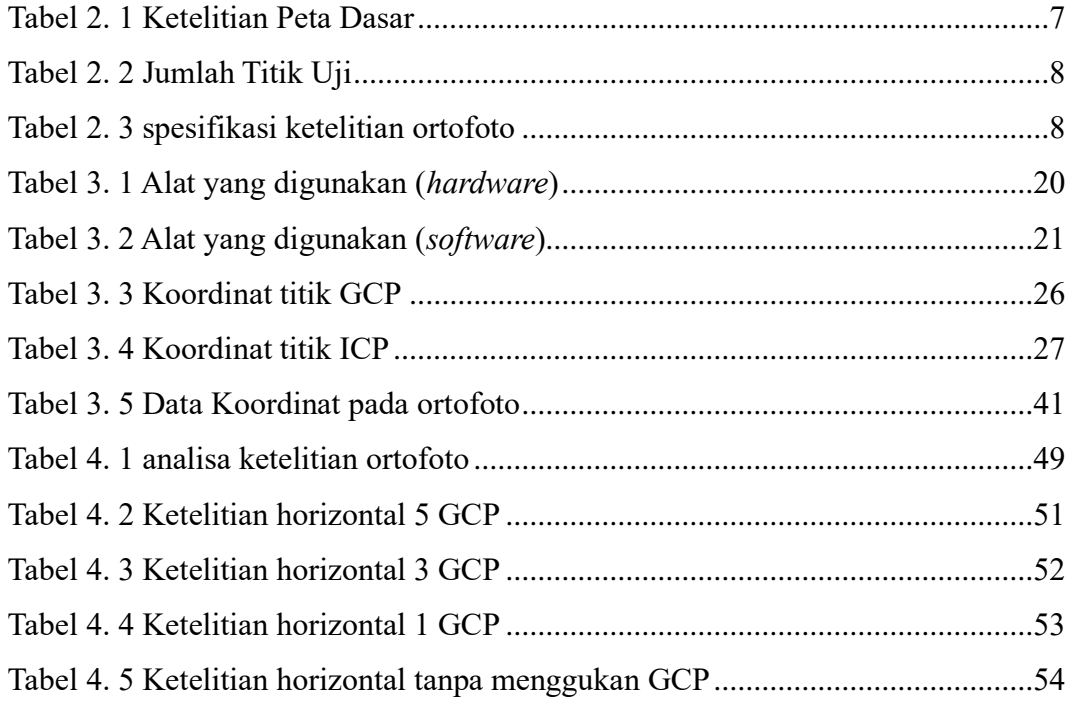